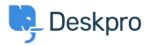

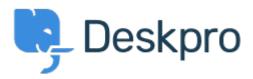

<u>Bug Report</u> > <u>Queue FQL does not show a result</u> < <u>Help Center</u> > <u>Help Center</u>

Queue FQL does not show a result Report

Gabriel Jufer • Forum name: #Bug Report •

Dear Support

The created Queue with FQL (ticket.department=15 and ticket.status = 'resolved') does not show any tickets. We have set 3 tickets to 'resolved' and they do not show up in the queue. thank you for your support